# 自然图像 matting 的闭式解-代码实现

### Dezeming Family

2023 年 2 月 11 日

DezemingFamily 系列文章和电子书全部都有免费公开的电子版,可以很方便地进行修改和重新发布。 如果您获得了 DezemingFamily 的系列电子书,可以从我们的网站 [https://dezeming.top/] 找到最新的版 本。对文章的内容建议和出现的错误也欢迎在网站留言。

## 目录

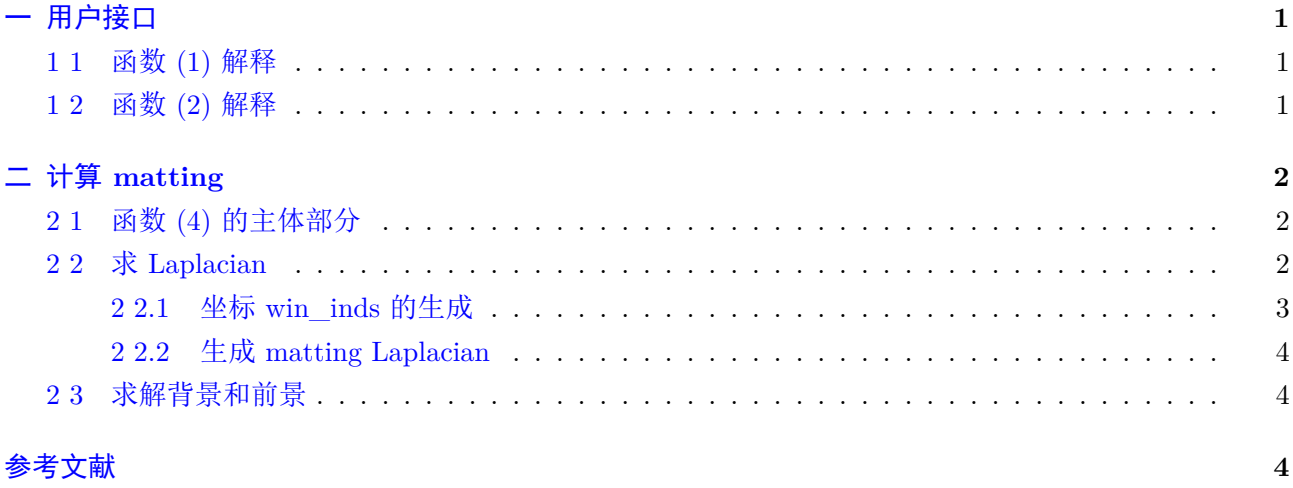

```
我们根据论文 [1] (发布在 TPAMI 上的版本) 来介绍代码。
     在 [3] 中提供的源码中, user_interface_dezeming 是我们添加的测试代码,用于根据 trimap 来计算
  alpha 值,生成 alpha 的 jpg 图像。
     closed_form_matting.py 可以根据涂鸦图 scribbles 或者 trimap 图来提取 alpha 图:
用涂鸦图, 标记为函数(1)
2 alpha = closed_form_matting.closed_form_matting_with_scribbles (image,
     s cribbles)
3 // 使用 trimap, 标记为函数(2)
4 alpha = closed_form_matting . closed_form_matting_with_trimap ( image , trimap )
5 // 获得 Matting Laplacian, 标记为函数(3)
6 | laplacian = compute_laplacian (image, optional_const_mask)
  上面的计算 alpha 的两个函数都会调用下面的函数(后面再介绍它的含义):
1 | // 标记为函数 (4)
2 \text{ alpha} = \text{closed form} matting closed form matting with prior ( image , prior ,
     prior_confidence, optional_const_mask)
     solve_foreground_background.py 是根据提供的 alpha 图来求解前景和背景的。
1 // 标记为函数(5)
```
2 foreground, background = solve\_foregound\_background (image, alpha)

#### **1 1** 函数 **(1)** 解释

如果我们没有 trimap,只有原图和原图上绘制的涂鸦,我们就需要从涂鸦中抽取 trimap。

```
1 assert image shape = scribbles shape, 'scribbles 
imust
inavelexactly 
same
      shape \cup as \sqcup image.
2 \mid prior = np.sizen(np.sum(scribbles - image, axis=2)) / 2 + 0.5
```
 $3$  consts map = prior  $!= 0.5$ 

 $np.sizen(x)$  的功能如下:

 $np.sizen(x) =$  $\sqrt{ }$  $\Big\}$  $\overline{\mathcal{L}}$ 1,  $x > 0$  $0, \, x = 0$ *−*1*, x <* 0  $(-.1)$ 

因此, [np.sign(x)/2+0.5] 就可以把输入 x 的值变为要么是 1 (涂白的前景), 要么是 0 (涂黑的背景), 当 然也支持其他颜色(TPAMI 的版本支持对过渡区域使用不同的颜色,但其实并没有增加什么难度,因此 我们不再加以区分介绍)。

np.sum 中设置相加轴为 2, 意味着把 RGB 通道颜色值相加, 得到一张单通道图。因此, prior(其实 就是 trimap)是单通道的。consts\_map 也是单通道图,其值表示该像素是否被约束,对应 prior 不为 0*.*5 的像素值为 1 (表示被约束的像素), 其他值为 0 (表示没有被约束的像素)。传入到函数 (4) 时,会把原 图、prior 和 consts\_map 都传入。

#### **1 2** 函数 **(2)** 解释

<span id="page-1-2"></span>trimap 本身就是单通道的, consts\_map 中的像素值表示是否被约束, 因此, 如果某像素小于 0.1 或 者大于 0.9, 就认为它被约束了, 否则就认为没有被约束。

### <span id="page-2-0"></span>二 计算 **matting**

本节介绍函数 (4) 的实现过程。

#### <span id="page-2-1"></span>**2 1** 函数 **(4)** 的主体部分

先放上公式:

$$
\alpha = \operatorname{argmin} \, \alpha^T L \, \alpha + \lambda \big( \alpha^T - b_S^T \big) D_S \, \big( \alpha - b_S \big), \tag{13} \qquad (L + \lambda D_S) \alpha = \lambda b_S. \tag{14}
$$

主体部分首先计算 matting laplacian (我们放在后面讲该函数):

 $1$  laplacian = compute\_laplacian (image, ~consts\_map if consts\_map is not None else None)

然后先将 prior\_confidence 图像拉成一维(使用 ravel() 函数),然后赋值到对角矩阵中(注意在调用 函数 (4) 时, 传入的参数 prior\_confidence 默认是 consts\_map 中每个像素值乘以 100, 这里的 100 就是 公式 (13) 的 λ 值, 论文中也建议取一个稍微大一点的值):

```
1 confidence = scipy. sparse. diags (prior\_confidence. ravel())
```
然后调用 scipy.sparse.linalg.spsolve 函数, 该函数求解公式 (14) 所述的线性系统:

```
1 \mid solution = scipy. sparse. linalg. spsolve (
2 laplacian + confidence,
3 prior.ravel () * prior confidence .ravel ()
\overline{4}
```
spsolve() 函数输入的两个参数, 第一个参数就是  $L + \lambda D_S$ , 第二个参数就是  $\lambda b_S$ 。

#### <span id="page-2-2"></span>**2 2** 求 **Laplacian**

compute\_laplacian() 函数的几个参数中, img 表示原始图像; mask 表示是否有区域不要被计算到, 比如用户想屏蔽一些区域,不纳入考虑;eps 表示论文里的 *ϵ*,默认为 0*.*1 <sup>7</sup>;win\_rad 即窗口半径 (window radius),默认为 1,表示 3 *×* 3 的窗口。

$$
1
$$
 win\_size = (win\\_rad \* 2 + 1) \*\* 2

然后计算图像横轴和纵轴有多少中心像素,每个轴上去掉两边边缘的半径大小的像素数即可:

$$
1 \text{ c}_h, \text{ c}_w = h - 2 * \text{win\_rad}, \text{ w} - 2 * \text{win\_rad}
$$

之后的操作与公式 (12) 是完全对应的,但是有些实现细节我再详细描述一下,我觉得这个代码的作 者对 python 的 numpy 的熟练程度还是很厉害的。

$$
\sum_{k|(i,j)\in w_k} \left( \delta_{ij} - \frac{1}{|w_k|} (1 + (I_i - \mu_k)(\Sigma_k + \frac{\epsilon}{|w_k|} I_3)^{-1} (I_j - \mu_k) \right),\tag{12}
$$

为了描述方便,我们假设原图尺寸是 200 *×* 100 的。

#### <span id="page-3-0"></span>**2 2.1** 坐标 **win\_inds** 的生成

\_rolling\_block() 函数中,计算得到的 shape(希望生成的矩阵的 shape)是 (100-3+1,200-3+1)+(3,3)=(98,198,3,3); 计算得到的 stride(希望生成的新矩阵的 stride)是 (800,4,800,4)。

 $1 \text{ def}$  rolling block  $(A, \text{block} = (3, 3))$ : 2 """ Applies<sub></sub> sliding window<sub>ntong</sub>iven matrix."""  $3$  shape =  $(A.\,shape[0] - block[0] + 1, A.\,shape[1] - block[1] + 1) + block$  $\begin{array}{c|c} 4 & \text{strides} = (\text{A}.\text{strides}[0], \text{ A}.\text{strides}[1]) + \text{A}.\text{strides} \end{array}$ 

解释一下上面的代码得到的结果。800 意味着图像每行有 200 乘以 4 字节(输入到该函数的 A 是单 通道 4 字节); 4 意为着第二个维度下, 每个维度有单通道 4 字节的元素(需要明确 shape 和 stride 的区 别与联系)。

(98.198.3.3) 具体是什么意思, 需要这么理解(调用 as strided 意味着拆分矩阵): 下图中, 假设窗半 径是 1,绿色方格像素表示需要考虑的窗的像素中心,每个像素中心所在的窗都包含了邻域所在的 3 *×* 3 大小的区域。

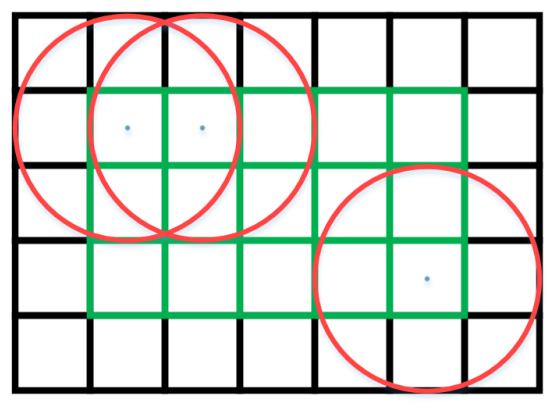

再说得更通俗一点,通过 stride 访问元素位置,比如访问下图中 (0,0,2,1) 位置的元素,(0,0) 的位置 在下图就是蓝点的位置,(2,1) 就是蓝点所在窗口的第 3 排 (注意序号 2 就是第 3 个)的第 2 个像素,也 就是下图中红点的位置,该位置的所在原图中的字节位置的计算就是 2 *×* 800 + 1 *×* 4(示意图长宽没有那 么假设的那么大,但是不妨碍理解):

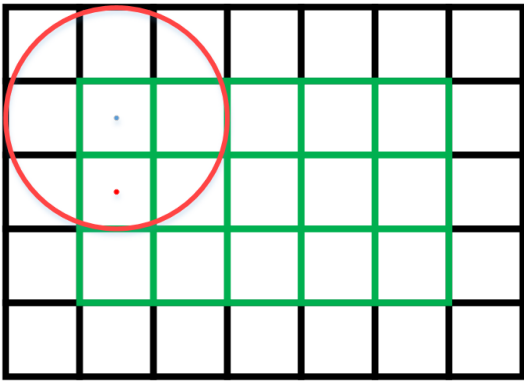

调用 rolling block() 函数意味着把每个窗都提取出来,构成一个新矩阵。不过由于 as strided() 的 默认参数 subok 是 false,意味着只是生成矩阵的新视角(用 shape 为 (98,198,3,3) 的视角来观察这个矩 阵),而不是生成新矩阵。strides 还是原始图像的 strides。

然后 win\_inds(表示窗口数据在原图中的索引)会被 reshape 为 (98,198,9):

```
1 \text{ win}\_inds = \text{rolling\_block}(\text{indsM}, \text{ block}=(\text{win\_diam}, \text{win\_diam}))2 \left| \frac{7}{100} \right| win_size 即 默 认 窗 口 半 径 为 1 时, 3X3=9
3 \text{ win} \text{inds} = \text{win} \text{inds} \cdot \text{reshape}(\text{c}_h, \text{ c}_w, \text{ win} \text{ size})
```
在调用 compute\_laplacian() 时, 参数没有 mask 的情况下, win\_inds 的 shape 是 (19404,9), 也就是  $(98*198,9)$ 

之后,将 RGB 三通道的原图也拉到对应维度(winI 的 shape 是 (98\*198,9,3))。

```
1 \text{ ravelImg} = \text{img} \cdot \text{reshape}(\text{h} * \text{w}, \text{d})2 \text{ winI} = \text{ravelImg} \text{ [win-inds]}
```
下面说一下有 mask 时的情况(即我们给出涂鸦的情况,注意即使没有涂鸦,也可以计算全图的 matting Laplacian 矩阵, 只是用法不同), 注意 mask 就是 consts\_map 取反的结果。consts\_map 中的像素值表 示是否被约束, 被约束了则为 1。consts\_map 当做 mask 时, 我们不需要计算被约束的项, 所以取反:

```
1 laplacian = compute laplacian (image, \simconsts map if consts map is not None
      else None)
```
当提供了 mask 时, 先调用膨胀操作, cv2.dilate() 函数中, 先把 mask 转换为 uint8 类型, 然后再用原始 大小的窗口膨胀。然后再使用 ravel() 拉成和 win\_inds 同样的表示维度(即 (98,198,9)), 然后认为 mask 中只要一个窗内存在大于 0 的值,这个窗的中心像素就是没有被约束的像素。

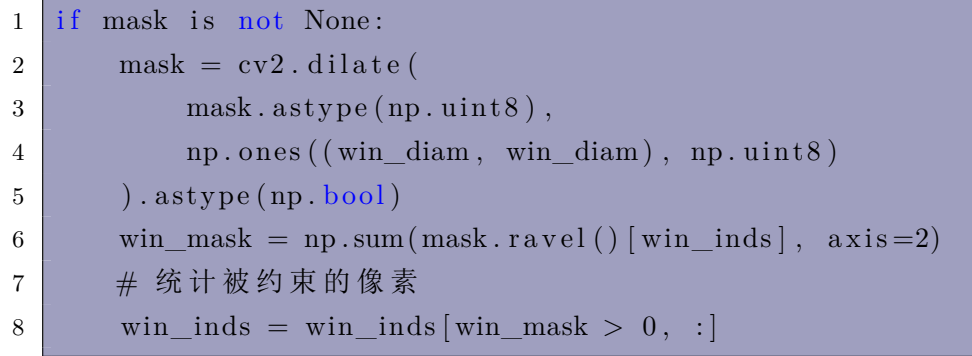

最后,取 win\_inds 中的随便一组数来看一下索引,比如就取图中最左上角像素(绿框表示对应于 win\_inds 所示的区域,而黑框是原图的分辨率, 数字对应于原图的索引):

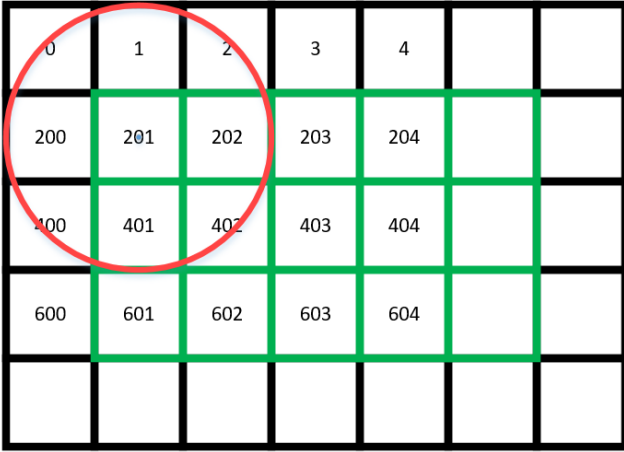

之后把 win\_inds 中索引的原图的坐标都提取出来, 得到 winI:

```
1 \text{ ravelImg} = \text{img} \cdot \text{reshape}(\text{h} * \text{w}, \text{d})2 \text{ winI} = \text{ravelImg} \text{ [win\_inds]}
```
winI 就是图中所有没有被约束的像素对应的窗。

#### <span id="page-4-0"></span>**2 2.2** 生成 **matting Laplacian**

之后使用了相对复杂的 np.einsum 函数来做矩阵运算。

#### **2 3** 求解背景和前景

该求解过程比较复杂,对应于论文源码给出的 solveFB.m (Matlab 版本), 等以后有精力再回来写详 细过程。

### 参考文献

- <span id="page-5-0"></span>[1] Levin, A. , D. Lischinski , and Y. Weiss . "A Closed-Form Solution to Natural Image Matting." IEEE Transactions on Pattern Analysis and Machine Intelligence 30.2(2007):228-242.
- [2] https://github.com/MarcoForte/closed-form-matting
- <span id="page-5-1"></span>[3] https://github.com/feimos32/ComputerVision-Code-Implementation-and-Collection